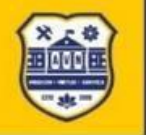

**AVN** 

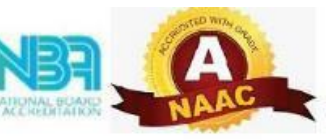

### **COLLABORATIVE ACTIVITIES**

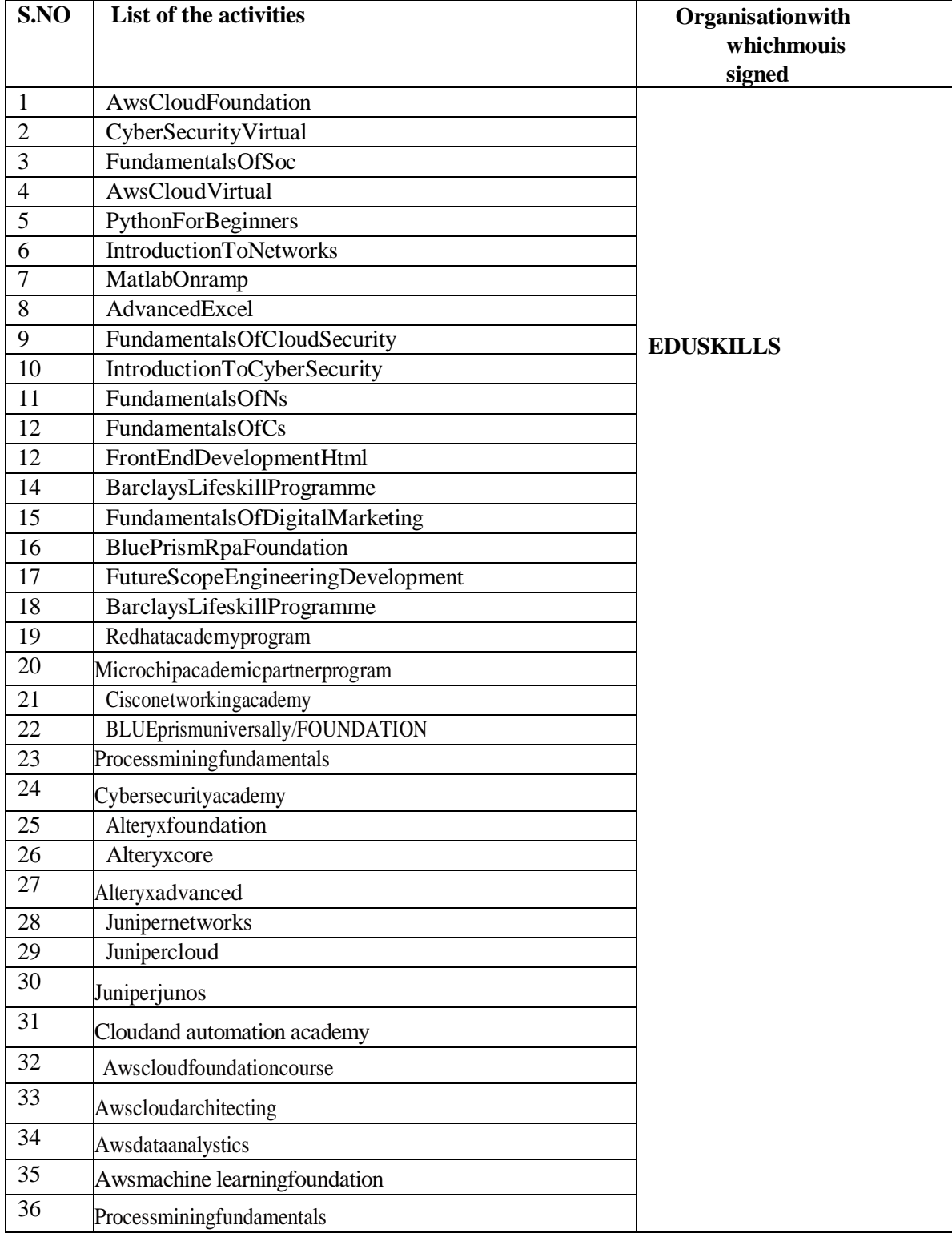

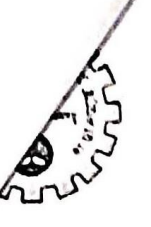

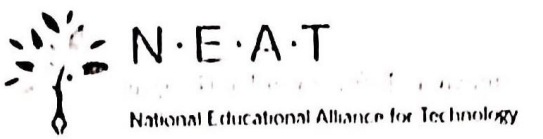

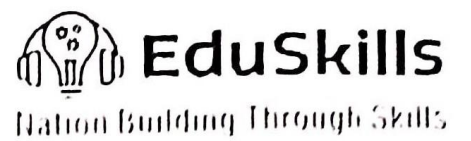

∡तीय तकनीकी शिक्षा परिषद comed for Technical Education

## **Virtual Internship CompletionCertificate**

Thisistocertifythat

## VARTHYAVATHANILKUMAR

AVNInstituteofEngineeringandTechnology

hassuccessfully completed10weeks

**Cybersecurity Virtual Internship** 

during Oct - Dec 2021

SupportedBv

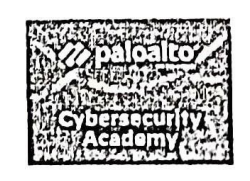

Januaran 7

SaravananRajagopal TrainingPartnerManager, APAC PaloAltoNetworks

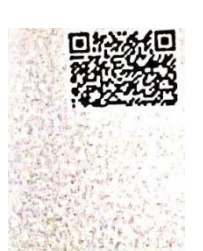

**Shrl Buddha Chandrasekhar** Chief Coordinating Officer (CCO) **NEAT Cell. AICTE** 

AVN Institute of Engineering & Technology Mangaloaly (V), Patalguda (M.P.) Ibrahimpatnam (M), R.R. Dist., 1.3.

Dr. Satya Ranjan BiswalChief TechnologyOfficer (CTO) **EduSkills** 

 $\cdot$ /i' = + = 1.1 = -

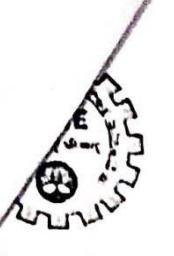

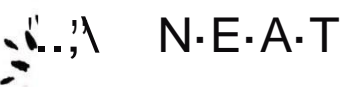

 $\Gamma\backslash\Gamma$ ,  $\cdot$  I $\cdot$ N.,hn11,,II<sub>th1<11hn11.11/111.111</sub><IIIn,!,\*,luu,l,'IIY

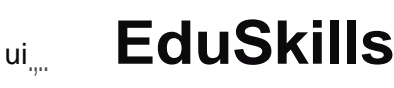

rJ.11111111111111111nqltir1111r111(,rll-,

र्मासीय तकनीकी शिक्षा परिषद् Council for Technical I ducation

## **Virtual Internship Completion Certificate**

**REALWAYS AND A** 

Thisisto certifythat

## SHESHIPREETHAMYEDUGANI

AVNInstituteofEngineeringandTechnology

hassuccessfullycompleted10weeks

AWSCloudVirtualInternship

duringOct-Dec2021

**SupportedByaWS**  $- - 77$ 

academy

Shri Buddha Chandrasekhar ChiefCoordinatingOfficer(CCO) NEATCell. AICTE

Abjen

Dr. Satya Ranjan Biswal ... , ChiefTechnology Officer(CTO)•: EduSkills

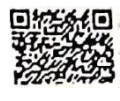

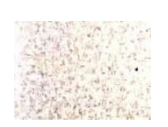

**PRINCIPAL-...-**

Avtllnstlb., leofEnglneeriniJTt,, i..:-.,..lnm. M11n!Jalpally (V),f->•1.10,,,.!. lbrllhlmpatnarn(M),R.k.C,J,.,:.a<sup>+</sup>,

3C30527FC4-C333-482C-9E30-9035071O3151

#### **MEMORANDUM OFUNDERSTANDING**

### **BETWEEN**

### EduSkIIIsFoundation("EduSkiIIs")

#### **AND**

#### AVNInstitute ofEngineering&Technology("AVNIET")

#### **FOREDUSKILLSMEMBERSHIPPROGRAM**

Th\_isMemorandumfUnderstanding("MOU")iseffectiveformthedateofsignaturesbelow("EffectiveDate"); h7reinafter, each<sup>8</sup>Party" or together,"theParties•.EduSkills willbereferred as'First party' andother party willbereferred as 'Second party'.

ThePartieshavebeendiscussingaproposedcollaborationintheareaof"SkillDevelopment,ITEducation andWorkforceDevelopmentPrograms"("CollaborationAreas").

NowthePartiesagreeasfollows:

 $\mathbb{Z}$ 

#### $A$ . **NON-BINDINGTERMS.**

ThePartiesund:rsandthatMOUIsIntendedonlytosummarizethecurrentunderstandingofthepartieswith respectto thepnnc1pal terms of theproposed collaboration.

TePartiesunderstandthatthisMOUisintendedonlytosummarizethecurrentunderstand1:igoftheParties withrespecttotheCollaborationAreasandtofacilitatetheirfurtherdiscussionsregardingcertainobiectives oftheproposedpartnership.asmorefullydescribedInExhibitA.whicharenon-bindingontheParties.The terms and objectivessetforthin Exhibit A shallbeused fordiscussionpurposesonly and shallnotbe deemed to create anyrights or obligations for or on behalf of anyParty.

#### **B. BINDINGTERMS**

TheParties hereb-y acknowledge and agree that thefollowing subsections under this Section B (Binding Terms) shallbe binding andcreate legalrights andobligations onthe Parties.

#### $\mathbf{1}$ . Confidentiality

In this MOU "Confidential Information• means any information or data, irrespective of the form and nature thereof, that is material to the Party disclosing such information ("Discloser") to the otherPatty ("Recipient"). including. but not limited to technical know how, specifications, designs. models. software. techniques. drawings.processes.as well as industrial andintellectual property rights.business information, trade secrets, customer lists, financial information, process, costs, sales and marketing plans. information posted on their respective websites or any other information with the Recipient knows or reasonably ought to Know is confidential, proprietary or trade secret information of the Discloser.

shallatalltimes.bothduringthetermof thisMOUandforaperiod of atleastthree(3)years TheRecipient afterItsexpirationortermination.keepintrustandconfidenceallsuch ConfidentialInformation.and shallnot usesuchConfidentialInformationotherthanforthepurposeorfulfillingIts obligationsunderthisMOU.nor shalltheRecipient disclo\$e any suchConfidential Information to any third party without the Disclosing Party's priorwrittenconsent.UponterminationofthisMOUor writtenrequestfrom theDiscloser,the Recipient shall. Confidentialinformationandanyandall withinfifteen(15)daysfromsuchterminationor request.returnall copiesthereoftotheDiscloser,orattheDiscloser'soption,destroytheConfidentialInformationandanyand ancopiesthereof, aridcertify suchdestruction

Theobligationsofconfidentialitysetforthhereinshallnot applytoinformationwhich;

- a. WasrightfullyInposselonoforknowntotheRecipient withoutanyobligationofconfidentialitypnor to receiving.lt.fromtheDiscloser;
- b. Is.ors\lbseqntlybecomes:legallyandpubliclyavailablewithoutbreachofthisMOU;

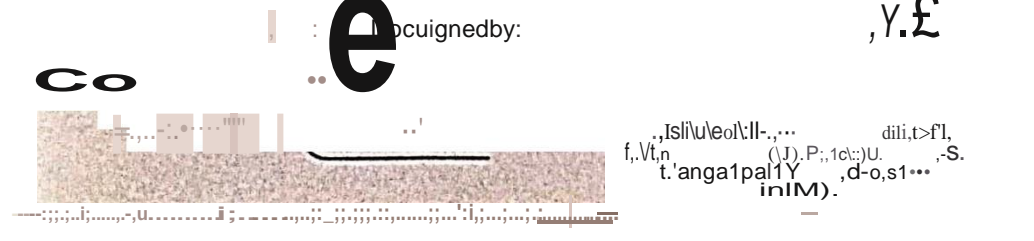

Pago'of'

- Isrlghtfully obtainedbythe Recipientfrom asourceother than the Discloserwithout any obligation of confidentiality:or
- d. IsdevelopedbyorfortheReclplentwithoutuseoftheConfidentialInformation.

The Recipient may only disclose Confidential Information pursuant to a valid order issued by a court or governmental agency, provided that the Recipient provides the Discloser:

- a. Priorwritten noticeofsuchobligation: and
- b. Theopportunitytoopposesuchdisclosureorobtainaprotectiveorder.

TheConfldentlalInformationshalIremainthepropertyoftheDiscloser andnolicense toanyexistingorfuture Intellectual property rights or Confidential Information is granted orimplied under thisMOU.

All Confidential Information Is provided"ASIS". The Discloser shall not be liable for any inaccuracy or compleenessflhe Confidential Information, nor are there any express or implied representations or warranties by either party to the other, Including withrespect to the infringementof anyintellectual property rights or any right of privacy, or any rights of thirdpersons.

#### $2.1$ **Scope**

ThescopeofthisMOUdoesnotcoveranydevelopment work, testing, licensing, distribution. support, sales, ormaintenance.Should thePartiesdecide topursue suchmatter thatis outside thescopeofthisMOU.the Parties shall enter into a development. license, distribution or otherappropriatewritten agreement(s) accordingly.

#### $\mathbf{R}$ **Publicity**

ThePartieshereby agree that nopressreleaseorother public announcements regarding thisMOUor any agreementscontemplatedtherebyshallbemadewithout priorreviewandwrittenagreement signedbyaduly authorized representative of the other Party.

#### $4.$ **Termand Termination**

TheParties agree that this MOU shallbe effective as of theEffective Date and shallcontinue in effectuntil the earliest occurrenceofone of the following:(1) the executionof a definitive MOU or definitive agreement relaUngto the scopeof this MOU;(2) written notice by one Party to the other of termination of this MOU: or thirty six (36) months from the Effective Date of this MOU.Section B(including allsubsections)shall survive any termination of this MOU.Upon expiry of the Term, it is the intention of the Parties to further progress the solutions Initiated under this MOU towards overall achievement of the objectivesand outcomes contemplated herein. Secondparty shall, to this extent, endeavortocontinuemaintainingand promoting such solutionsand projectstofurthertheobiectivessetforthintheMOU.

#### $5<sub>1</sub>$ LimitationofLiability

ExceptforliabilityrelatingtoeitherParty'sbreachoftheotherParty'sconfidentialinformationorintellectual propertyrights, Inno eventshalleither Party beliable totheother Party for any direct, indirect. incidental. special punitiveor consequential damages orlossofprofits, lostrevenueorlossofdata.

Notwithstandingthe foregoing, nothing in thisMOU shalllimit thePartiesliability for bodily injury or death causedbyitsnegligence or its liabilityIn thetortofdeceit.

#### Intellec:tual-propertyrights 6

EachPartywillretain-theexclusiverights,titleandownershipofallitspre-existingIntellectualProperty, ConfidentialInformationandmaterials(lpcluding, withoutlimitation, proprietaryideas. sketches, diagrams, text, knowhow, concepts, pl'dofs.o(concepts, artwork, software, algorithms.methods, processes, identifier codesor, 9thertechnology) ownedordevelopedbysuchParty•

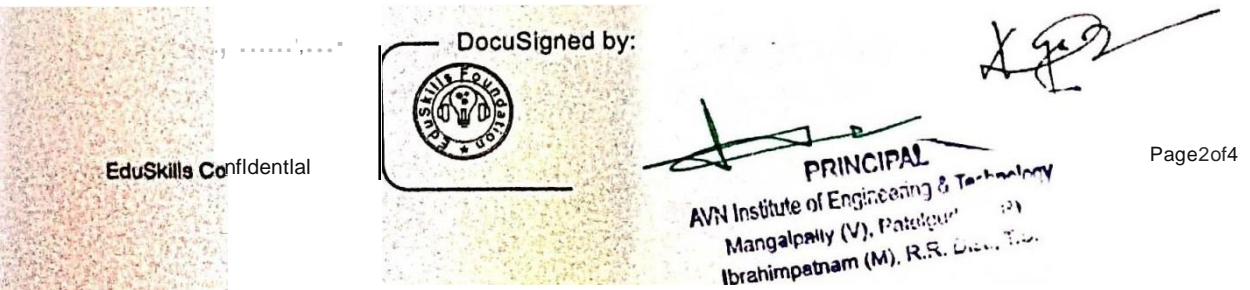

### GoverninglawsandJurisdiction

ThePartiesshallmakeeffortsingoodfaithtoamicably resolveall disputes asmay ariseoutof orinconnection withthisMOU.This MOU shallbe subjectto and overned by the laws of India and the Indian courts shall haveexclusive jurisdictionoveranyclaimarisingunder this MOU. Notwithstanding the foregoing, either Party mayseekInterimInjunctivereliefIn anycourtof appropriate jurisdictionwithrespecttoanyallegedbreachof such Party's intellectual property or proprietary rights.

#### 8. **Costs**

 $\overline{7}$ .

Unless otherwise agreed upon in writing, each Party shall bearitsowncostsandexpensesarising in connection with this MOU and the possible negotiations, completionandimplementation of definitive Agreements if any, including butnot limitedtocostsofexperts, consultants, lawyers andtravelexpenses.

#### $9<sub>1</sub>$ **Amendment**

ThisMOUmaybeamendedatanytimebythemutualwrittenassentoftheParties.

-<sup>'</sub> o '' ''</sup> . . . --- . . . -\* . . . \_\_ . 7- . .

#### $10.$ Severability.

Shouldanvportionof thisMOUbedeterminedtobeillegalorunenforceable.theremainder oftheMOUshall continuein fullforceandeffect, and either party may renegotiate the terms affected by these verance.

IN WITNESS WHEREOF, theparties heretohave executed this MOUby persons duly authorized as of the date and vear first above written.

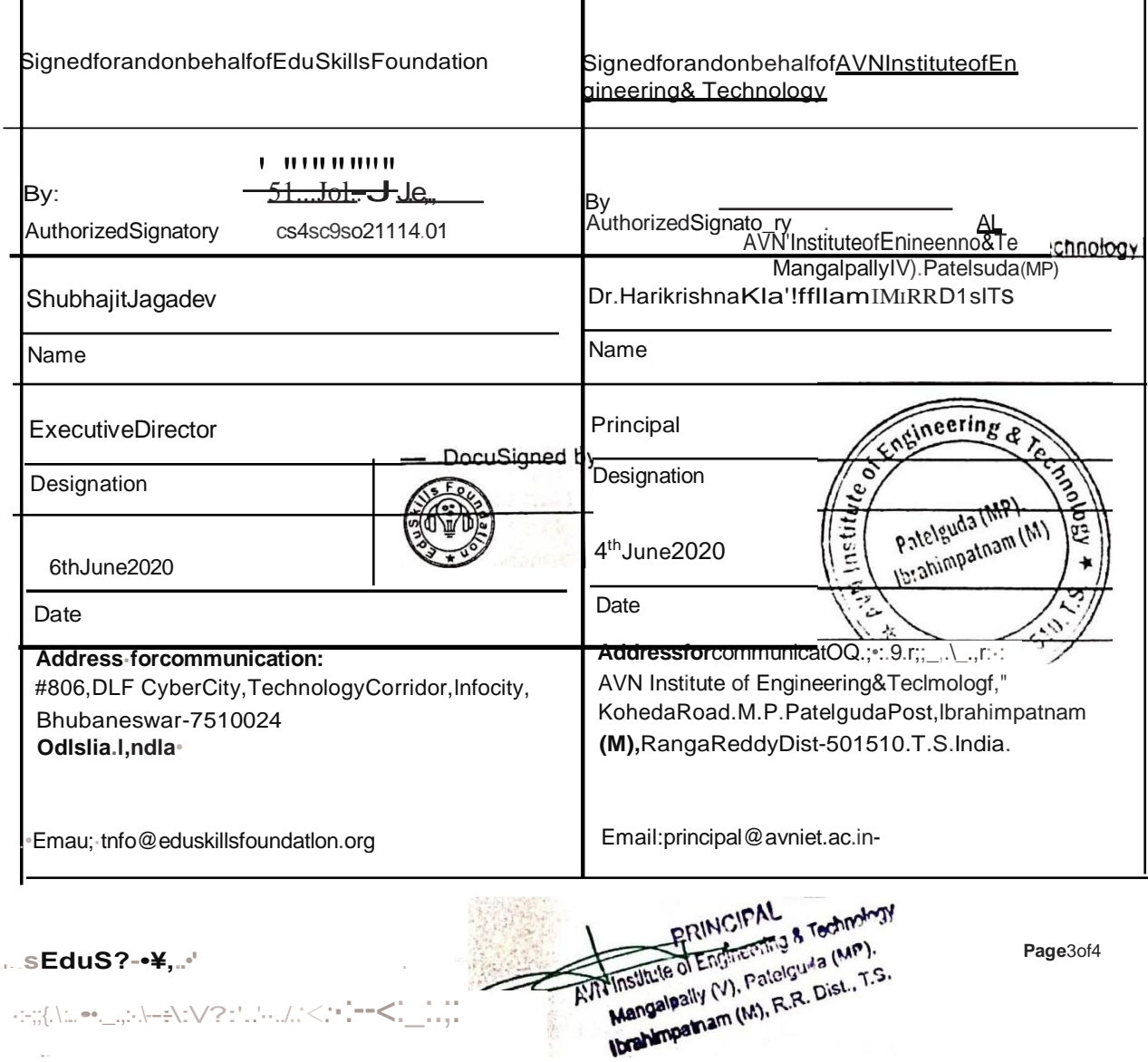

D:30527FC4-C333-4B2C-9E30-903507103151

### **EXHIBITA**

### **NON-BINDINGTERMS**

### **1.** ScopeandIntent

**EduSkllls** and **AVNIET** havedecided toworktogetherforthepurpose of expanding digitalskillsintohigher educationsystemthroughofferingvariousworldclasstechnicalprogramsinNetworking,Cybersecurity.Cloud computing, automation, RPA and otherIndustry 4.0 skills to the colleges and their students.

### 2. ProposedObligationsofSecondparty

Tocreateawareness foradoptionandregistrationoftechnicalcoursesfrominterested students Tonominate a point of contact who couldmonitor and review the program updates Toensurefollowingpre-requisitestobefollowedbytheparticipatingcolleges:

- a. Highspeed broadband connectivity, computer labs forrelevant courses andclassroom ITset-up for all participating institutions.
- b. Identify upto 2 (Two) Educators with required qualification like Engineers/MCA In Computer Science/IT/Electronics.etc.or experienced diploma holders to receive Training of Trainers for each academy program.
- c. Pay membership fee on annual basis for next 3 years. Following year's membership fee can be Incremented on nominalbasis,if theneed arises. **Agreement tobe renewed after 3 years.**
- 3. Proposedobligations ofEduSkills:
	- a. Toofferdigitalcontentandcoursesofupto5globalacademyprogramstoitsmemberinstitution.
	- b. ToofferLMSoftheacademyprograms,where ever applicable.
	- c. Toofferbrandingcollateralsaccessandusage ofacademyprograms.
	- d. TraintheTrainers'tothenominatededucatorsbythe institution.
	- e. Virtualorientationsession/workshopfortheinstitution.
	- f. In-person/remotesupportforanytroubleshootingneededduringtheonboardingprocess.
	- g. Toofferopportunitiestoparticipateinjobfairs,seminars,conferencesandanyregional/national/global competitions or platforms for the students, educators and/orInstitution'sleadership.
- 4. AnnualMembershipFee

Year1:INR40.000+Trainingfee+GST Year 2:INR 40,000" + GST Year3:INR40,ooo·+GST

• Can**be**tnaements<Iannuallyonaverynomlnalbasis.

**Please Note:** This fee applies on Institutions. EduSkills will not charge any fee from the students as these programscomes under purview of CSR.Institutions may enroll and extend benefitto asmanystudents they want.Nocappingonnmberofstudents.

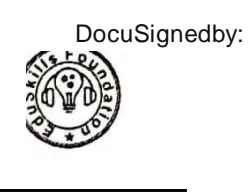

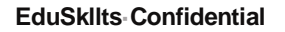

**EduSklits Confidential** Page4of4<br>AM Institute of Engineering & Technology<br>Manyalpally (V), R.R. Dist., T.3.<br>Manyalpally (V), R.R. Dist., T.3.

 $\mathcal{N}^{\nu}$ 

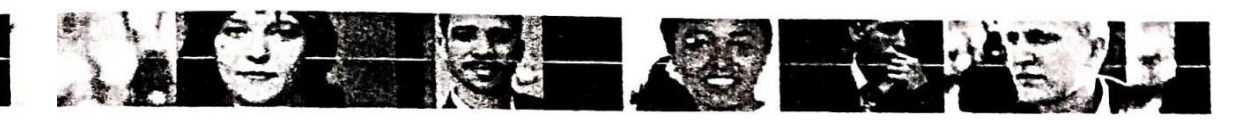

CiscoNetworkingAcademy\$ Aind Wide Open

### CiscoAcademyMembership.-\:,!rccml'nl

Welcometo the Cisco Networking Academy. This agreement governs your Academy's participation in the Cisco Metworking Academy.

The Nelworking Academy Membership GuideforCiscoAcademies ("NAMGCA") describesLhe benefits, rolesand responsibilities of Cisco Systems, Inc. oril Ssubsidiary responsible for distribution in the cow1tryinwhichyou arc located("Cisco"") and your Academy.TheNAMGCA fonnspart of this agreement, and will bemade available to your Academy byCisco.YourAcademyshould re\'iew theNAMGCA carefully beforeagreeingto participate in the CiscoNetworkingAcademy.Byacceptingthis agreement your Academy agrees tocomply,,ith the:NAMGCA. As the Cisco Networking Academy evolves, changesto the NAMGCA may be appropriate. Cisco will e-xercisc reasonabie effons toprovide advance notice to your Academy of any major changes to the1\'AMGCA.

Cisco provides all resources.course materials, services, websites or otherdeliverables "as is",,,ithout warranty of anylcind (as far as Ciscoispermitted todo so by law). Further details arcset out in the NAMGCA.

 $The following provisions(a)-(c)governyourtreatment of personal information of Academy and Ciscoictworking$ Academyparticipants (i.e.cmplovccs.students.instructors.administrators.or an, (lthcrof vour Cisco '.',lctworkinc Academyparticipants) ("Cisco Networking Academy Participants")provided10orothcrwi cobtained byCisco from your Academyin connection with the Cisco Networking Academy.

By entering into this agreement, your Academy willensur.: that Ci.coNetworking Academy  $(a)$ Participantshavegiventheirunambiguousconsent.totheprucessingoftheirpersonalinformationhy Cisco:(i) from within and outside of the European Economic Area am! those countril: 1 kemell 111 ha. adequatedataprotectionlawsinconnection\\'ithprocessingthepersonal information:am! (iilin accordance withCiscoNetworkingAcademyPri, acyPolicy, as amendedfrumtime to1ime andlocatedat http://www.eisco.com.vcb sitcassc1sllcgallpri\'acv.html.

YourAcademy agrees tocomply with:(i)applicabledata protection lawsand regulations, including  $(b)$ yourAcademy's obligationsasdatacontroller under those lawsand regulations; and (ii) Cisco · s Nc: tworking Academy Privacy Policy located at http://..n...ci.co.:11111wdi.itL.a..t.tlcu:il pny:ic\'.html

To the maximum extent pem1itted bylaw, your Academy shalldefend, indemnify and hold  $(c)$ harmless Cisco anditsofficers, directors, employees.sha.reholdcrs.customers, agenls.successors and assignsfromandagainstanyand allloss, damages, liabililies, seltlemen1, cosls or expense (induding legal expenses and the expenses of other professionals) as incurred, resulting from or arising out of y, iur Academy's breachof applicable lawsrelating to thetreatment of personal information including anydaim for the unauthorized solicitation, collection, storage, forwarding, or use ot "personal injormatton. As a conditionto such defense and indemnification, Cisco \\ill provide your Academy with prompt \vritten noticeof the claimand permityour Academy tocontrolthedefense,settlement,adjustmentor compromise of anysuch claim. Ciscomay employcounselat ilS0\\11expense toassist it \\ threspect to anysuch claim; provided, however, that if such counsel is necessary because of a conflict of interest of either your AcademyoryourAcademy"-ronnelorbecau<:eyomArdernydne<:not:1,<:11me-rontrol,you,r\carlt"my will bear the expense of such counsel. Ciscoshall have no authority to settle any claim on behalf of your

### Academy.

ı

Your term of membership in the CiscoNetworking Academy is three years (36 momhs), commencingon tbc date when Ciscoexecutes thisagreementTheterm shall be automaticallyrenewedforadditionaltwelve (12) month termsunless (i)sixty(60)days prior to<br>the end of the then-current term 0 neparty give written n0 line to the other party<br>of itselectionnottorenewthisagreement. Notwithstanding the foregoing, either Cisco or your Academymay terminate this agreement without any liability to the other party for any reason or form or reason by pro, iding at least thirty  $(30)$  days' writtennotice to the other. Eitherparty may refuseto extendor renew the three year-tenn forany reasonornoreason.

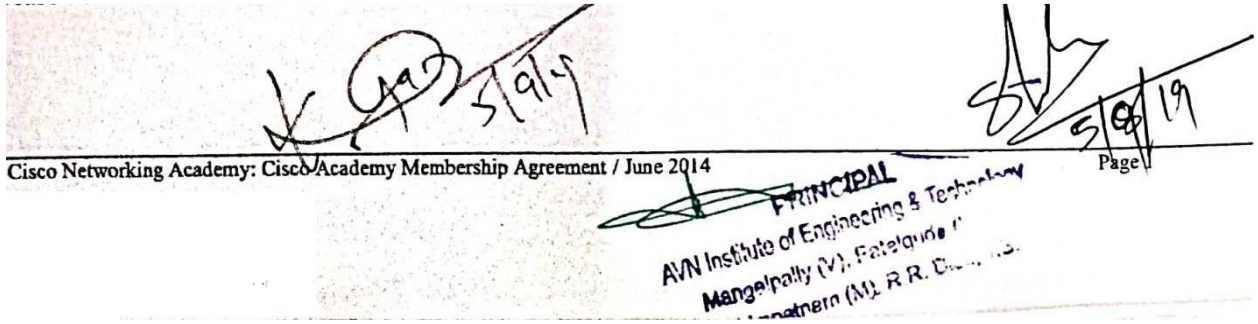

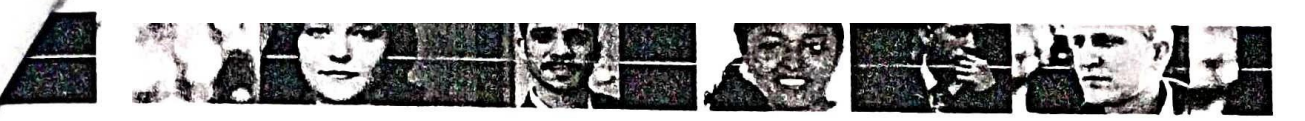

CiscoNetworkingAcademy•  $:, j:, j, j: 01: e*$ 

Byclicking"Accept", yourepresentlhalyouareauthorizedtoenterintothisagreemeut(includingtheNAMGCA)on behalf of your Academy.

Onbehalfof the Cisco NetworkingAcademyglobalcommunity, Welcome! By signing this agreementyour Academyis taking an importantstep in bringingnew opportunitiesand knowledgeto yow-students, the future architects of the networked economy!

 $\chi$ 

PRINCIPAL AVN Institute of Engineering a Tachnology Mangalonly (V), Patelgude (MC) Ibrahimpatnam (M), R.R. Distributi

 $19$ 

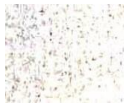

Page:!

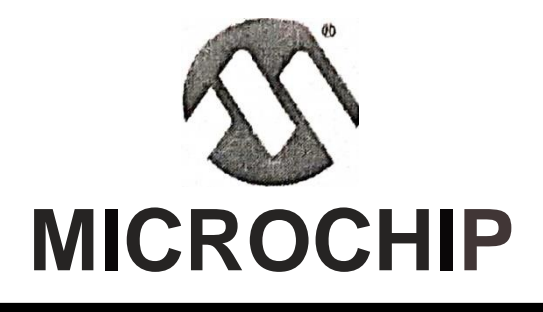

## **AcademicProgram**

## MicrochipAcademicPartnerProgram

## AVNInstituteofEngineering&Technology

isanofficialacade1nicpart11erofMicrochip

A.cade1nicPartnerN·umber(APN):AP-1426

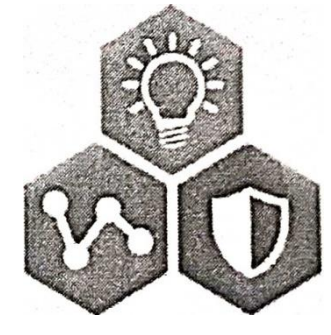

**SMARTICONNECTEDISECURE** 

**EduSkills** 

RegionalPartner

## **EduSkills**

NationBuildingThroughSkills .AnISO9001:2015CertifiedOrganisatior1

## CertificateofMembership

Thisistocertifythat AVNInstituteofEngineering&Technology Hyderabad

isaninstitutionalmember

ofEduSkillsFoundtion

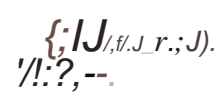

**Director.EduSkiHs** 

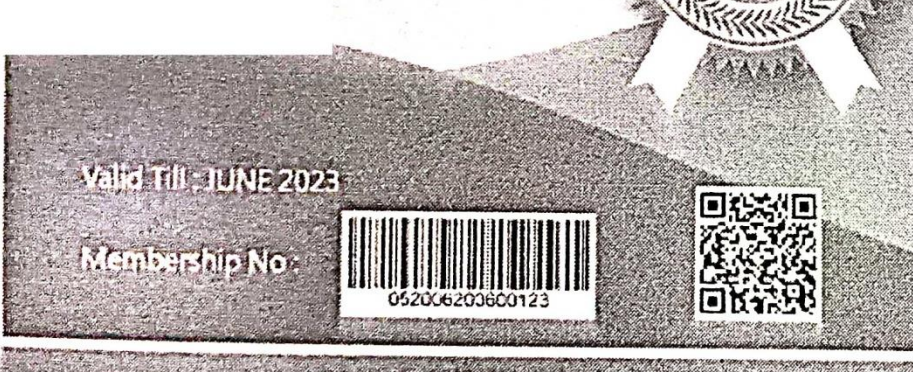

www.eduskillsfoundation.org

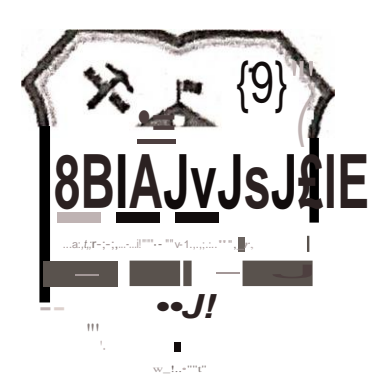

### **AVN INSTITUTE OF ENGINEERING &TECHNOLOGY HYDERABAD**

...j/,r-t-i;'emberofEduSI<IIIs td]'g'e'tassociated with :- GlobalAcademy Programs

 $> - \frac{1}{2}$ .  $-1$ , 1,1 1,Netvorking -cfSCO Aci?-gemy:

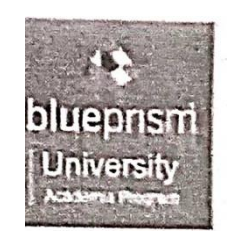

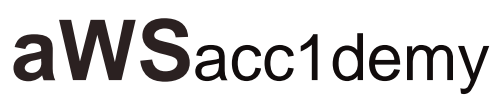

ti'fifhil#.--- J.

### **MICROCHIP**

**AcademiProgram** 

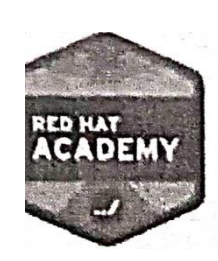

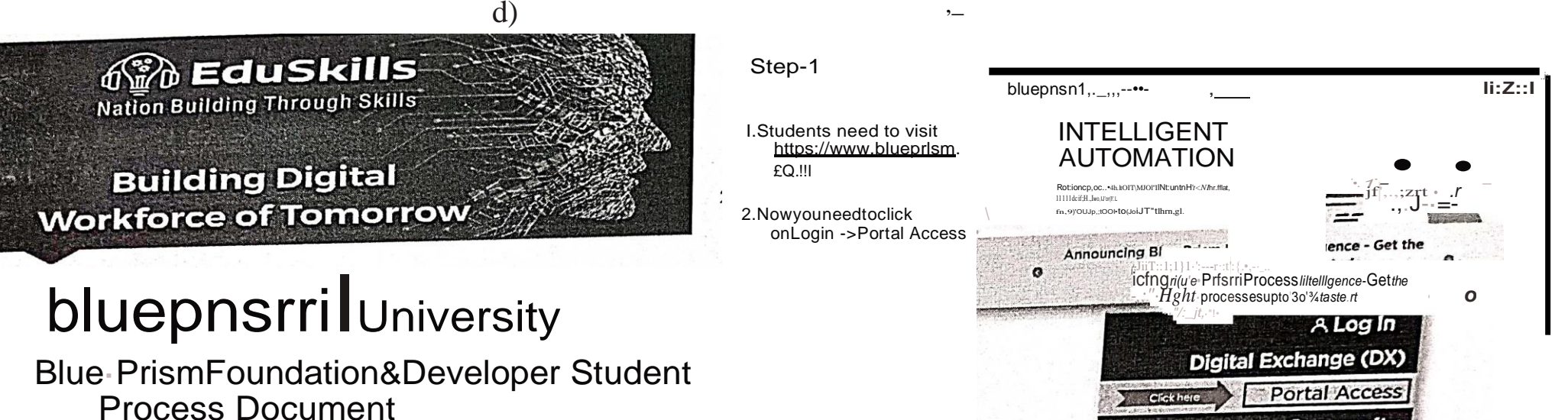

### Step-2 **Blue Prism Portal Login** I. Now youn, eedt li Login Usemathy of to all address What's Inside  $\cdots$  w ui:  $\cdots$  w  $\cdots$ **ALC** and company  $n \circ \ldots \circ \mathcal{O}$  $-15.71#51$  $CW^{\bullet}, \_ \cdot, \_ \cdot, \_ \cdot, \_ \cdot, \dots \dots$ <br>.a:1111,qJMJ4/M'-.-,; -NrJ '.M9iiSl&i **M-1'**

### Sfep-3

- 1. Now you need to providerequireddetails to create new account
- 2. Acceptthetermsand conditions
- 3. EntertheCAPTCHA
- $4<sup>1</sup>$ NowclickonCreate New account

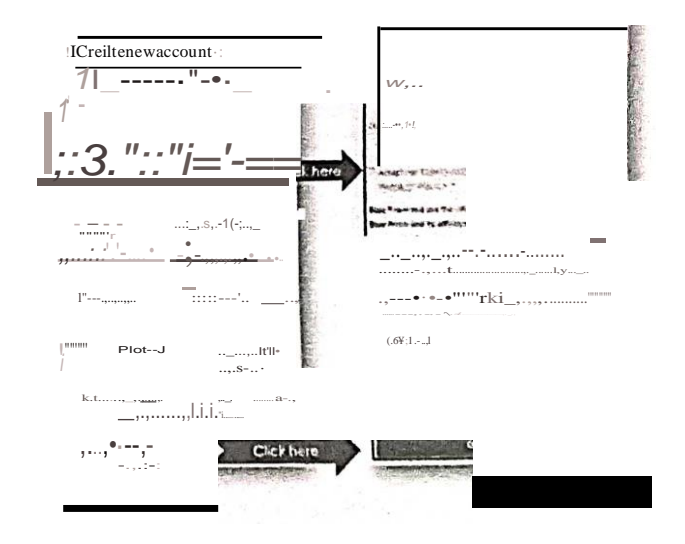

Z&&

**Community** 

 $\overline{\bullet}$ 

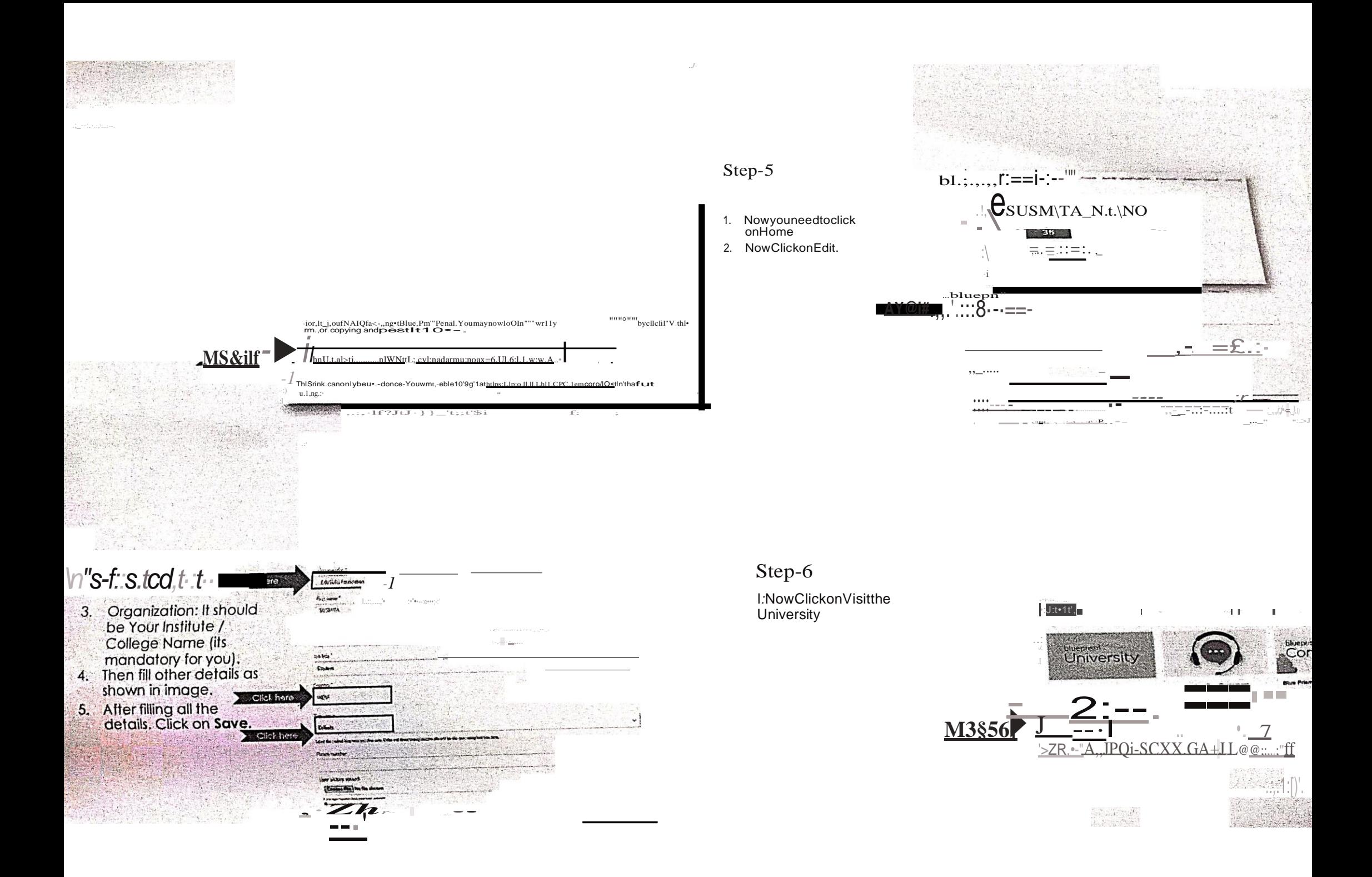

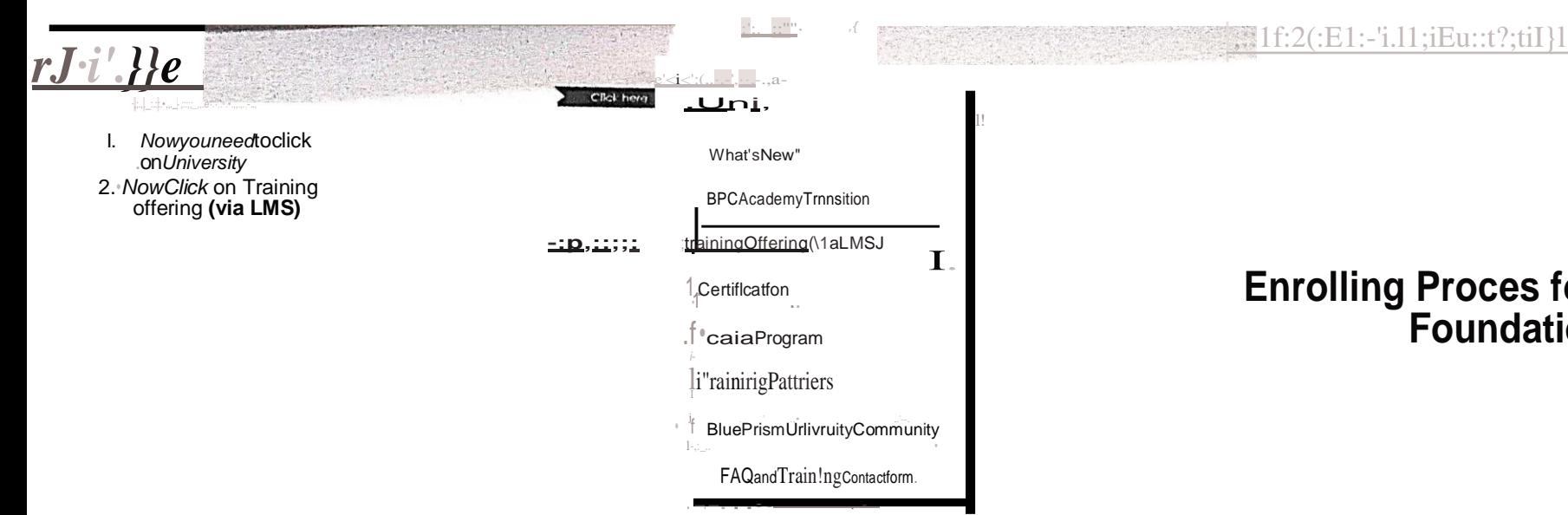

## **Enrolling Proces forBlueprism**<br>**Foundations**

### Step-8

- 1. Now you need to click<br>on Online courses
- 2. NowtypeFoundation<br>onSearchbox
- 3. Now Clickon Blueri."!1.
- FoundationJraining:

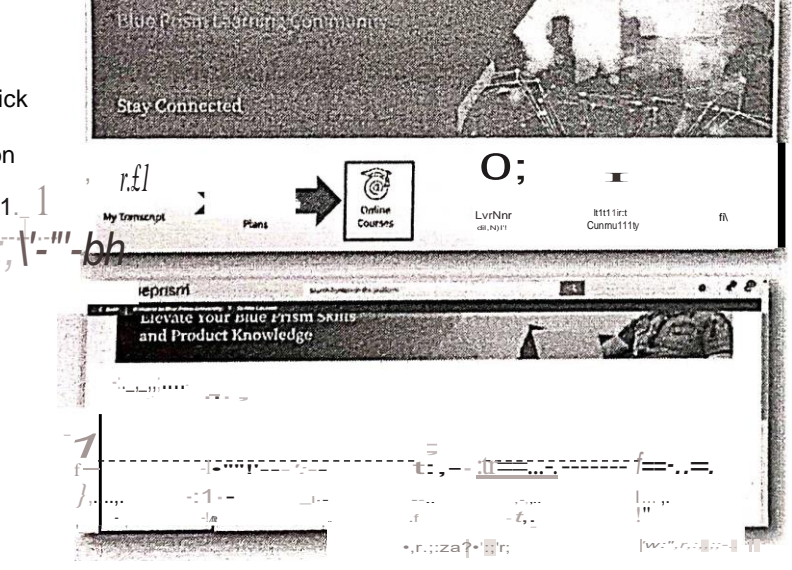

### Step-9

- 1. NowClickonEnrollto get access of LMS.
- 2. Nowclickonstart learningnow

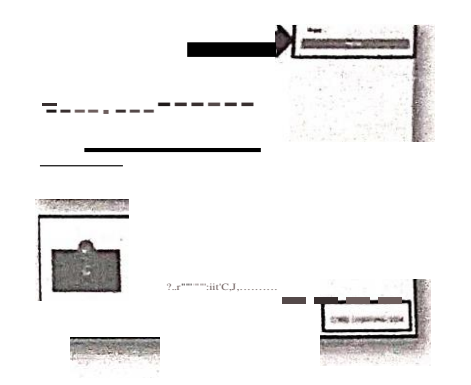

Sample of the control of the control of the control of the control of the control of the control of the control of the control of the control of the control of the control of the control of the control of the control of th

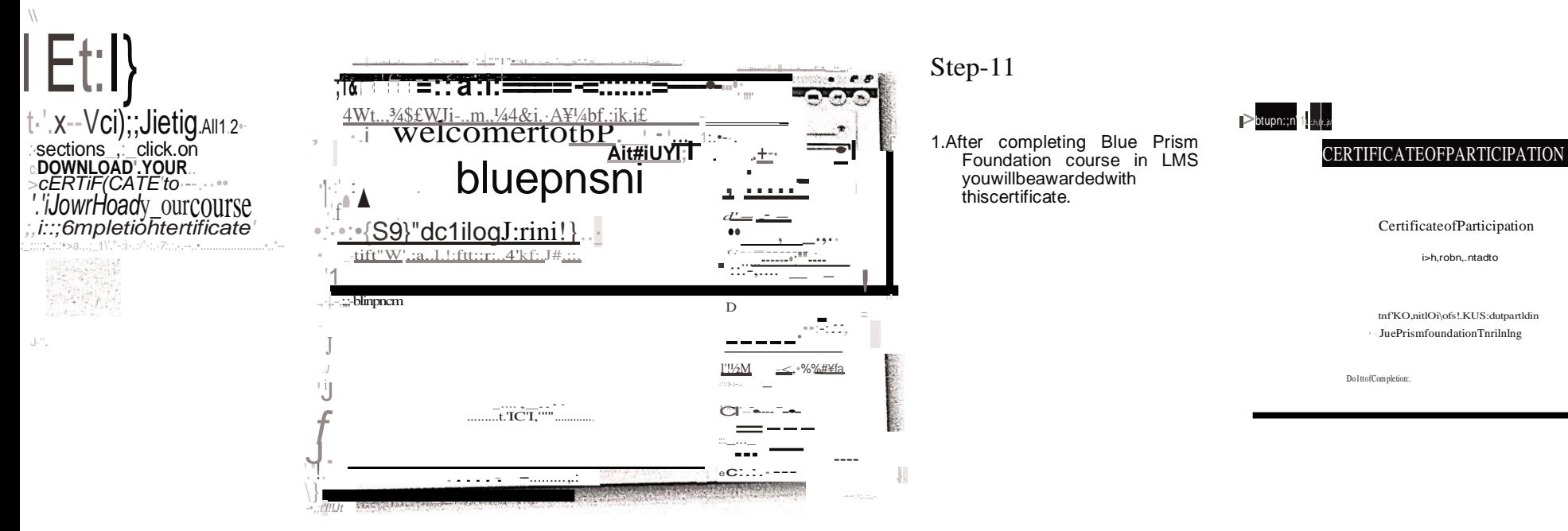

Step-1

- 1. Nowyouneedtoclick on Online courses
- 2. Now type Associate Developer onsearch box

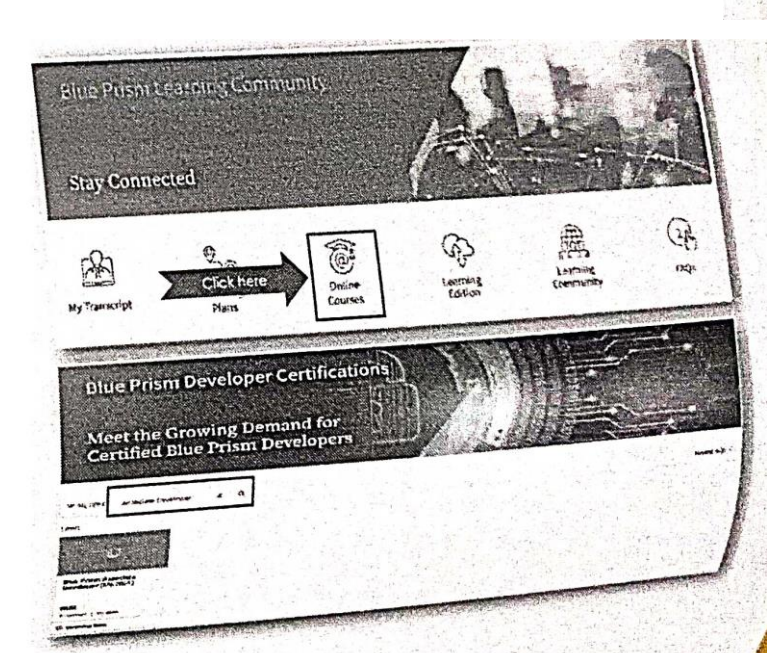

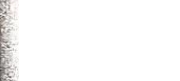

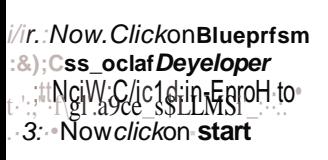

### learrilngnow

 $\overrightarrow{t}$ 

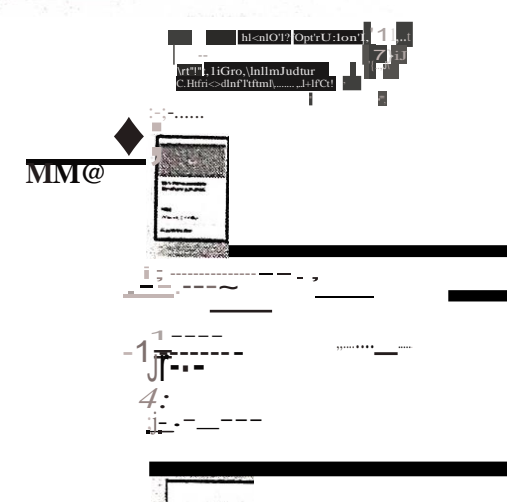

lilMc.ltttjtM,1111)!'.19-•ll'/)'alrU,W.T

### Step-3

1. After completing all7<br>sections, Click on<br>**DOWNLOADYOUR CERTIFICATEto** download yourcourse<br>completioncertificate

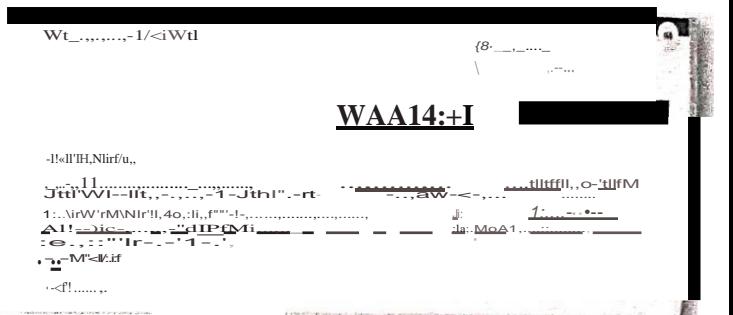

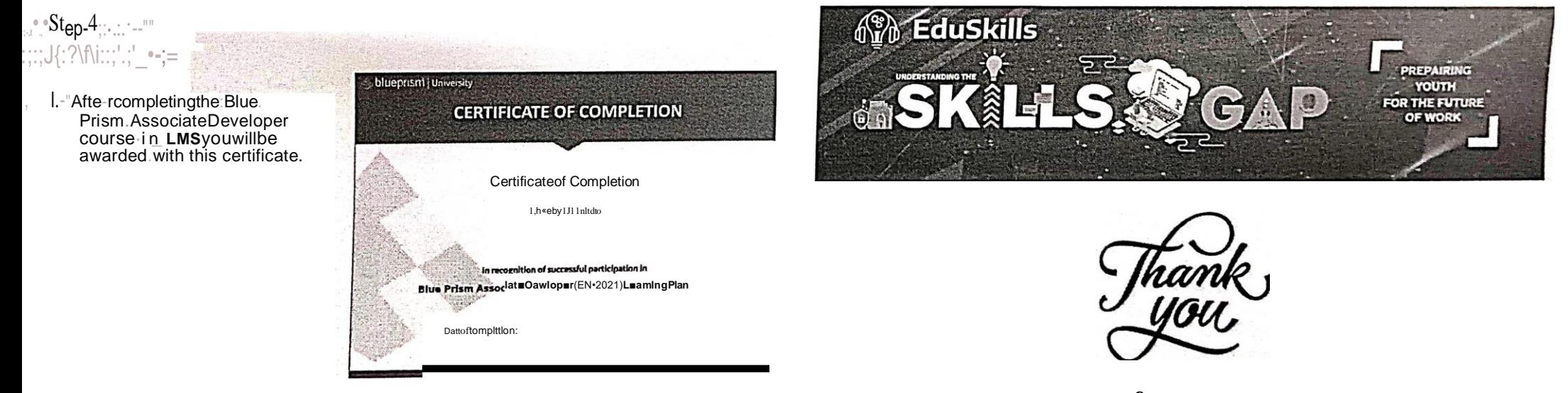

www.eduskillsfoundation.org | ]/EduSkillsFoundatlon  $\operatorname{fm}$ /EduSkillsFoundation 'fou{BtEduSkiDsFoundation

## ",">:PrOcess1\1.iningFundamental"... C9urse-Dt1rationrl5'-hrs-----

- $i$ . Int; ductin: : ,  $\cdot$  , ,
- $\therefore$  2. Revicty nd Interpret Anly ses
- "3. BuildAnalyses-NoCode-
- $\therefore$  4. Business Case
- 5••IdentifyandRealieExecution

## **Process Mining Experts** Course Duration-20hrs.

### LKick-OffWebinar

- **ReviewandInterpretAnalyses**  $\iota$
- BuildAnalyses-NoCode  $... 3$ 
	- BasicCoding:withPQL  $4.$
	- 5. SetUpaDataPipeline
	- 6. RefineYourDataPipeline
	- 7. NavigateinCelonisStudio
	- 8. Introduction to Action Flows
	- 9. FinalWorkshop

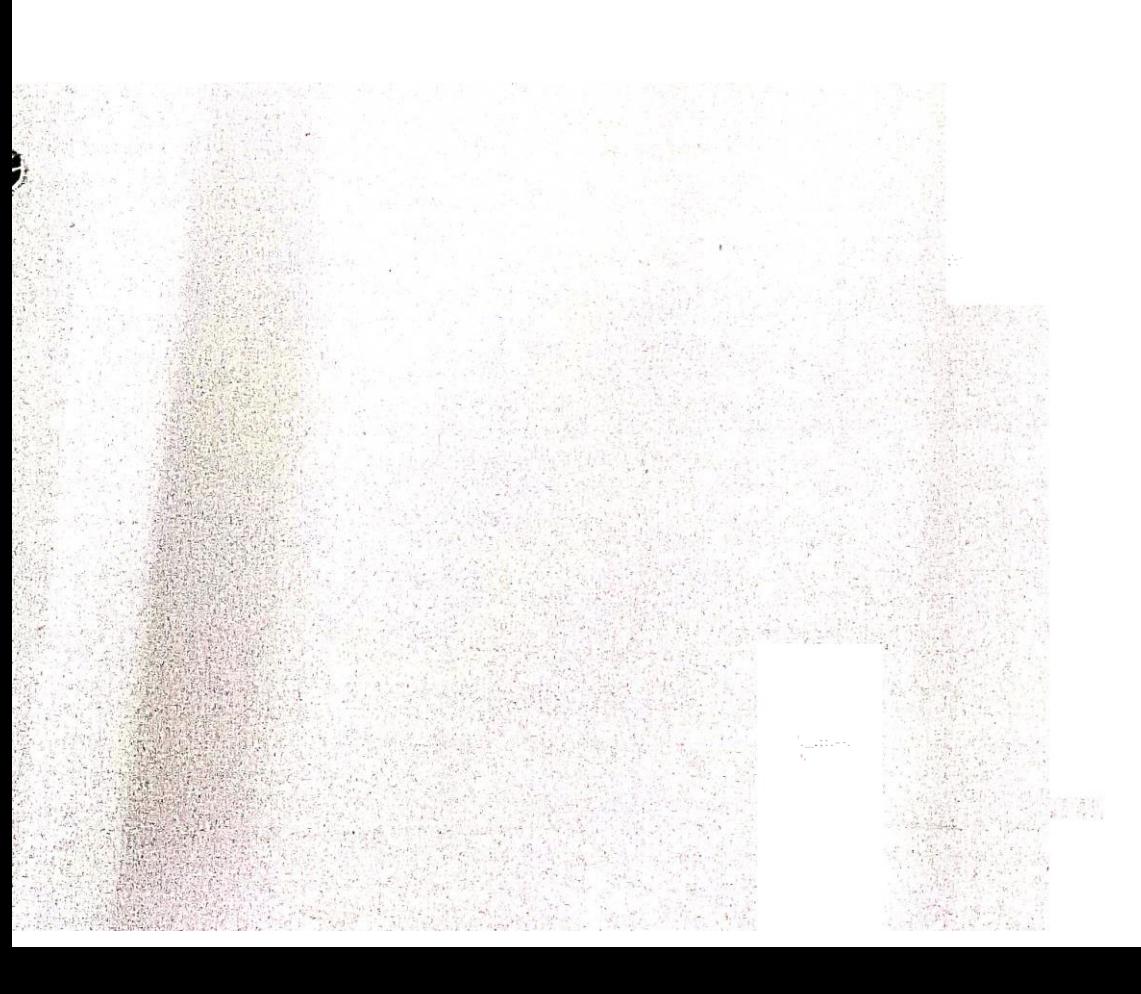

**alteryx**

## Alteryx Foundation Micro-CredentialExam Prep Guide

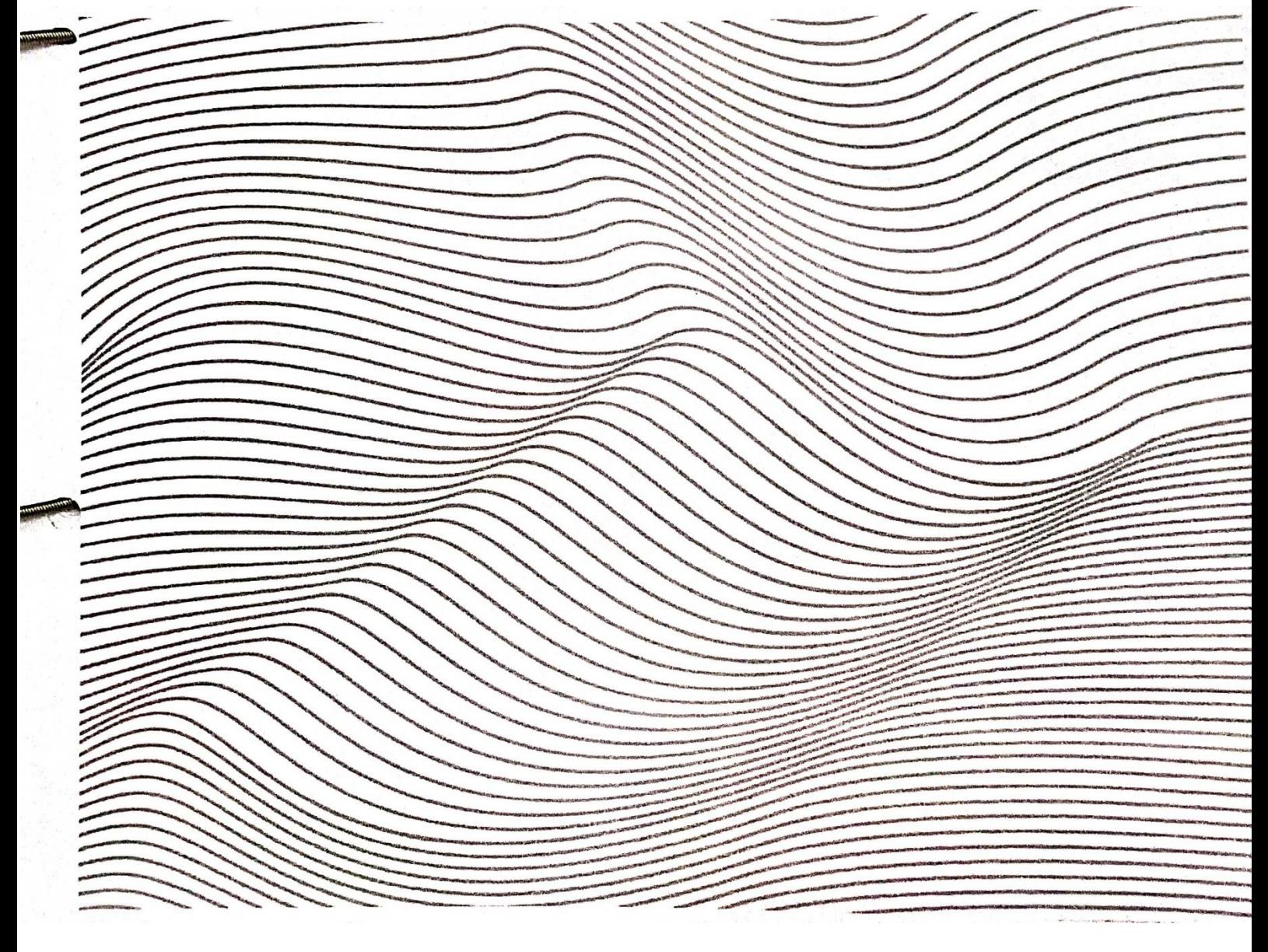

*ff>*2022Alteryx.I06/22

•**alteryx.com**

### alteryx

AlteryxFoundationMicro-CredentialbarnPrepGuide

## **Start Your Analytics** SuperhemJourneyHere

The world is fullof dirty data and complex problems. Luckily, there areanalyticsuperheroeslikeyouwhoharnesstheirAlteryxpowers\_ forgood. Whether you are brand-new or a seasoned veteran, the Alteryx Certification Program provides you with ways tocontinue learning anda placetoproveyour Alteryx analytic skills. The Alteryx Foundation Micro-Credentialis a great place tobegin for those who are notready for the comprehensive Designer Core Certification butwant todemonstratea foundational understandingof data analytics and basic Designer functionality.

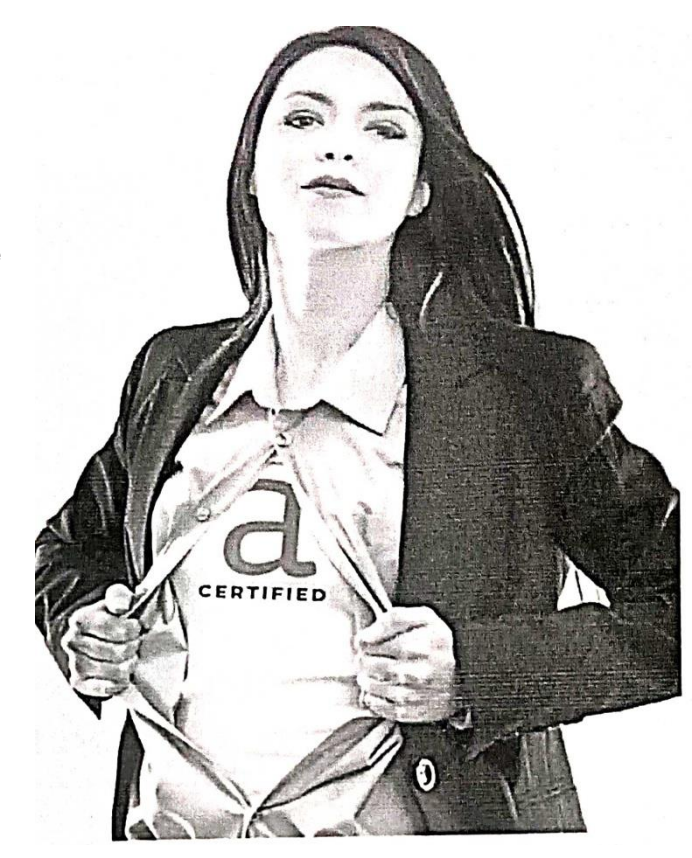

### **TableofContents**

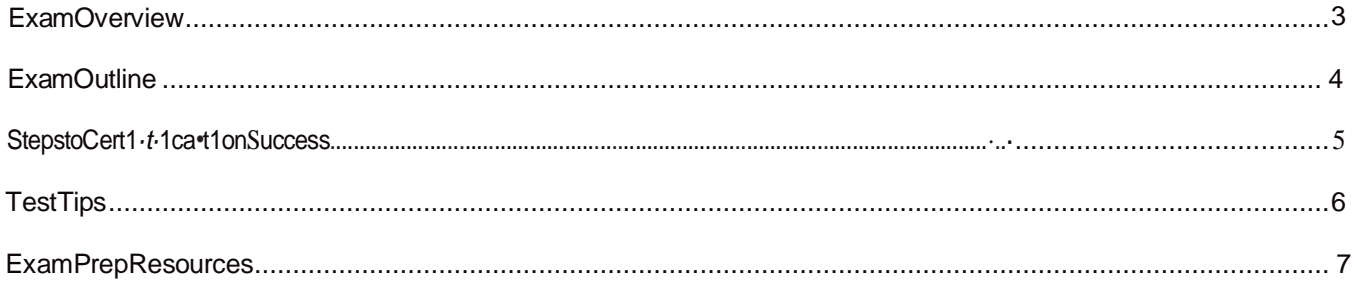

**CONTRACTOR** 

## <span id="page-20-0"></span>Ex.amOverview

TheAlteryxFoundatinMicro-CredentlaltestsyourknowledgeofdataanalyticsconeptsaoclkeyDesigner functionality.Intheexam,youidentifydatatypesanddataformats;thebasicelementsofAlteryxDesigner; anassociate commonly usedtools withtheir functionality:

**AUDIENCE: Everyone! EXPERIENCELEVEL: Beginner PRICE: Free. EXAMTYPE:**Online, ondemand **TIMEALLOTTED:1hour VERSION:** The exam tests on the latest version of Desktop Designer with the Alteryx Multi-threaded Processing (AMP) Engine disabled. ATTEMPTS:1attemptevery7days

QUESTIONS:40

The Alteryx Foundation Micro-Credential exam is designed tohelp you prove andimprove your knowledge: itis free, online, ondemand, and openbook.

QUESTIONTYPES: Multiplechoice, multiple-response, and matching questions

POINTVALUES:1pointformultiple-choice,3pointsforpracticalapplication.Partialcreditisawarded for matchingandmultiple-responsequestions("Selectallthatapply").

ALLOWEDRESOURCES: Thisexamls" open book, "and we encourage yout obe familiar with resources that are permittedforuseduringtheexam:contenton AlteryxCommunity,Alteryx HelpDocumentation, and. informationon publicwebsites, as well as sample workflows and other in-Designerresources.

PROH18ITEDRESOURCES: Youmaynotreceiveassistancefroaotherperson, allowanotherpersonto taketheexamonyourbehalf, plagiarizeanyexamanswers, or use unauthorized publications of exam answers.ReviewtheAlteryxCertificationAgreementandPoliciesfor'moredetails.

RECERTIFICATioN: The Alteryx Foundation Micro-Credential expires after 2years. To renew yourcertification, youmust retaketheexam. If you become Corecertified after your eceive the Foundation Micro-Credential, this willnot renewyour Foundation Micro-Credential.

**Allian** 

AlteryxFoundationMicroCredentialEx.0111PrtipGuide

## <span id="page-21-0"></span>**ExamOutline**

. Theexammeasuresyourknowledgeandskillsrelatedtothefollowing objectives:

### **I. BasicDataAnalytics(35%)**

- 1. Recogn izeandcomparestructuredandunstructureddataformats.
- 2. Describewhatdataofdifferenttypescanbeusedforandrecognizefileextensions.
- 3. Identifycharacteristicsofquantitativeversusqualitativedata.
- 4. Definethetypesofdatafields.
- 5. Describeandcomparethefollowing datatypes:strings,integers,fixeddecimal,floatingpoint, Boolean,dates/times,andrecognize th\_eimpactofdatatypesonoperations.
- 6. Recalltheconc\_eptofmetadata,itsimportance,andhowitisused.
- 7. Identifyandcomparebasicstatisticalmeasures,includingtheirrespectivestrengthsandweaknesses for describing data.

### II. **BasicsofAlteryxDesigner(65%)**

- 1. IdentifytheDesigneruserinterfaceelementsandexplainthefunctionofeachelement.
- 2. RecallhowtolocateappropriatehelpresourceswithinDesigner.
- 3. Navigate thecomponentsofaworkflow.
- 4. ManageDesignerworkflows.
- 5. RecognizeDesigner-specificfiletypesandwhentheyshouldbeused.
- 6. identifythefollowingDesigner toolsbytheirnamesoriconsandassociateeachtoolwithits functionality:Browse,InputData,OutputData,TextInpt,?ataCleansing,Fiter,Formula,Sample; Select,Sort,TexttoColumns,Summarize,Comment, To?ICohtainer,Join,Unfon,Dat:eTirne.
- 7. DemonstratefamiliaritywithuniqueaspectsofteDesignertserinterface,\_

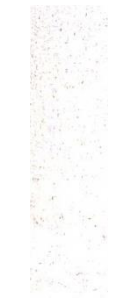

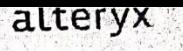

## **StepstoCertification Success**

### **LEARN.**

- Beginwil<sup>hth</sup>einteractivelessonQefiningData.Thislessoneasesyouintoadepert.indesahdingof vhat Ŀ. counts as data.
- 2.5tartworkingthroughtheGettingStartedLearningPath.Theinteractivelessonsandhands-o\_1;1 exercisesimmerseyouintheworldofDesigner.focusonthefirsttwosections,uptoan dincluding-PracticeExercise 2.
- 3. For<sup>th</sup>etoolslistedintheexamoutlineabove,reviewthefunctionalityandconfigurations wi<sup>thth</sup>e cone ToolExamples in Designer. (Select any toolinthe Tool Palette and select Open Example.). The details are important!
- 4-IdentifytheDesigner userinterfaceelementsandeplainthefunctionofeachelement.Reviewthe examoutlinetounderstandexactlywhatisontheexam.gaugeyourcurrentskillleyel.andidentify areas where you need to brush up.

### **PREPARE**

- 5. Use your new skills tosolve 1 to2 Weekly Challenges. Start with beginner challenges from the preparation, analysis, parsing, and cleansing categories (see pages 7-8 for suggestions). If you get stuck, review how others solved thechallengeand learn from their expertise.
- 6. Become comfortableworking in Designer! Find or create simple data sets ·· and bringthemintoaworkflow.Exploretool configurations, theRe\_sults window, the Workflow-Configuration window, and search f6rtools and help.

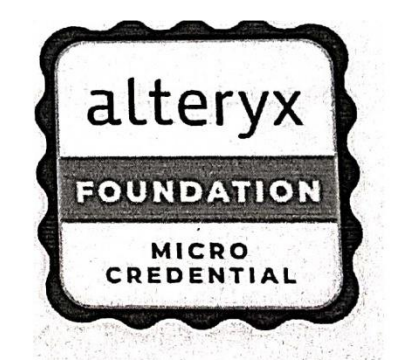

## **TEST**

5

7. Take the exam. Do not worry if you do not pass on your first try. If necessary, refine your skills over the following 7 days and then retake the exam. Passing the exam is not the end-it is just the beginning, To continue your certification journey, become Core Certified, share your knowledge on the Alteryx Community, or join a User Group.

alt ryx.ccim

## <span id="page-23-0"></span>**TestTips**

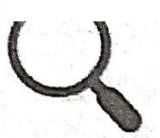

## **ReadCarefully**

Readeachquestioncarefullybefore youanswer. Thedetailsmatter!Readtwiceandsolve once.

### **UseYourResources**

SearchforanswerssingAlteryxCommunity,Helpdocumetation,and.internebrowsers.

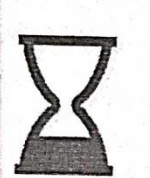

## **PaceYourself**

Spend up to 90 seconds oneachg estion. If you finish early, go back and check your answers. Use the full hour.

## **AnswerEveryQuestion**

In the exam platform, use the Bookmarkfeature toflag questionsyou wouldlike tocome back toand review later. Select See all questionsto review allunansweredand bookmarked questions.

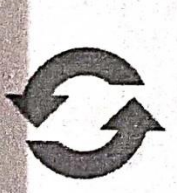

## **Reflect, Review, Refine**

Aftertheexam/reflecton thetoolsandtopicsthatyouwereunsureabout. Reviewthe categoryresultsyoureceiveattheendoftheexam\_:R-?finy\_ourskillsandnevertop learning.

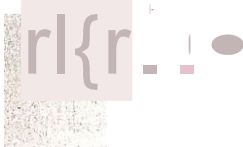

### alteryx

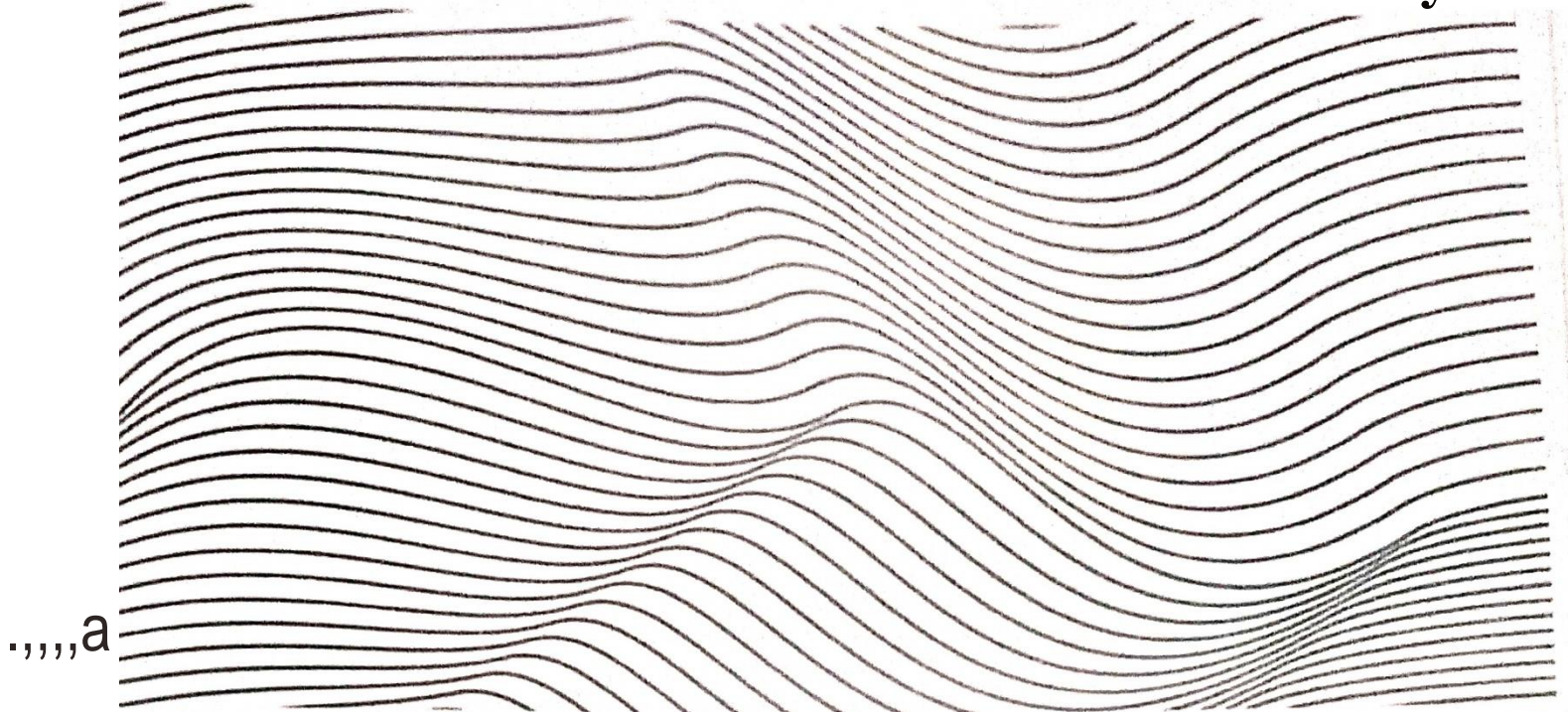

## alteryx

### AlteryxCertificationPrograrn

certification@alteryx.com

Ready tobeginpreparing for anexam? Check out the ExamPrepareato access prepguides, practice tests, and learning suggestions.

### **Get Certified**

Asagloballeaderinanalyticsautomation, Alteryxunifiesanalytics, data sclene, andbusinessprocessautornatiolnoneend•toedplatformto accelerate digitaltransformatioh.Organizations ofa,11sfzes, allover th .world,relontheAlforyx'AalyticProess Autom tion Platfojrri)6deliver hig impact business outcomes andrapid\_lyupskilltheir\_modern worforce: ..  $\mathbf{0}$  $\sim$  0.0  $\sim$  0.0  $\sim$  0.0  $\sim$ 

## JuniperJUNOS CourseDuration-35hrs.

- I.·GettingStarted,vith Networking(eLearning)
- 2 •Module 0\_1:IntroductiontoJunos Operating System
- 3 •Module02: JunosOperatingSystemFundamentals
- 4. Module03:JunosCLIOperationsMode
- 5. Module04:JunosCLIConfigurationMode
- 6. Module05:J-WebInterface
- 7. Module06:InitialSystemConfiguration
- 8. Module07:UserAuthenticationandArchiving
- 9. Module 08: System Logging Tracing NTP and s·NMP
- IO.Module09:OperationsMonitoringandMaintenance
- 11.Module10:UpgradingtheJunosOS
- 12.Module11:InterfaceConfigurationExamples
- 13.Module12:RoutingFundamentals
- 14.Module13: Static and
- DynamicRoutingIS.Module 14:Routing

Policy

- 16.Module15:FirewallFilters
- 17.Module16:ClassofService
- 18.Module17:JTACProcedures
- 19.Module18:JuniperSecurityCo:11cepts
- 20.Module19:IPv6Fundamentals•
- 21.Junos,Associate(JNCIA-Junos)VoucherAssessmentTest

### Alteryx Core CourseDuration-15h.rs.

GettingStarted

- 8. UsingAlteryxDesignerTool.
- h. BenefitsofAltcryxDesignertool
- <sup>2</sup>• DesignerToolsSetupandConfigurationPart-1
	- a. InputDataTool
	- b. TextInputTool
	- ·c.DataTypes
		- d. SelectTool
		- e. BrowseTool
	- f. FilterTool
	- g. SortingTool
	- h. SampleTool
	- i. PracticeExercise1
- 3. DesignerToolsSetupandConfigurationPart-2
	- a. UniqueTool
	- b. Un.ionTool
	- c. JoinTool
	- d. PracticeExercise2•
- 4. DesignerToolsSetu\_pandConfigurationPart-3
	- a. DateTimeTool
	- b. RowsVs.Columns··
	- c. Functions&ExpressionEditor
	- d. FormulaTool
		- e. FunctionTypes
		- f. SummarizeTool
		- g. PracticeExercis3
- S.DesignerToolsSetupand ConfigurationPart-4
	- a. TransposeandCrossTabTool
	- b. FindReplaceTool
	- c. AppendFields
	- d. OutputDataTool
	- e. PracticeExercise4
- 6. FinalChapter
	- a. .Capstone\_Project

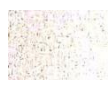

### AlteryxAdvanced CourseDuration-24hrs.

 $-1$ • Mncros

- ": Introductiont MacrosInDclg1er
	- b. Typesot'M acaosh 1 Designer
		- c. CreatingnStandardMacro
	- d- MacroInterface Elen1ents
	- e.CreatingaBatchMacro
	- Creating an Iterative  $\mathbf{f}$ .
	- Macrog. Deploying your
	- **Macros**
- 2. Applictions
	- a. IntroductiontoAppsinDesigner
	- b. TypesofAppsinDesigner
- 3. Parsing

 $\frac{1}{i}$ .

- a. . CreatingRegularExpressions
	- b. MatchingDatawithRegEx
		- c. ReplacingDatawithRegEx
- d. SplittingDatawithRegEx
- e. ParsingDatawith RegEx
- f. UsingRegExinExpressions
- g. ParsingXML
- h. ParsingJSON
- 4. Spatial
	- a. CreatingPoints
	- b. Finding Distance & Trade Areausing the Tools
- $p_{\cdot \cdot 5}$ Reporting
	- a. PreparingInteractiveChart
	- b. MakingReportusingdifferentways
	- 6. General
		- a. PracticeQuestions
	- 7. Other
		- ..a. Formulas
			- b.Joining
			- $\sim$  DataInvestigation

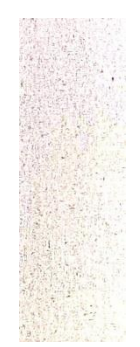

### AWS Cloud·Foundation CourseDuration-20hrs.

\_.;·•.l. \_·CourseIntroduction

• '

. • '

- .2. ModuleI:CloudConceptsOverview
	- 3. -Mo\_dule2:CloudEconomicsandBilling
	- 4.·Module3:AWSGlobalInfrastructureOverview
	- 5•.Modle4:CloudSecurity
	- 6. Module5:NetworkingandContentDelivery
- 7. Module6:Compute
- 8. Module7:Storage
- 9. Module 8: Databases
- IO.Module 9-Cloud Architecture

### 11.Module10-AutomaticScalingandMonitoring

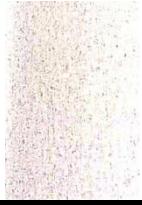

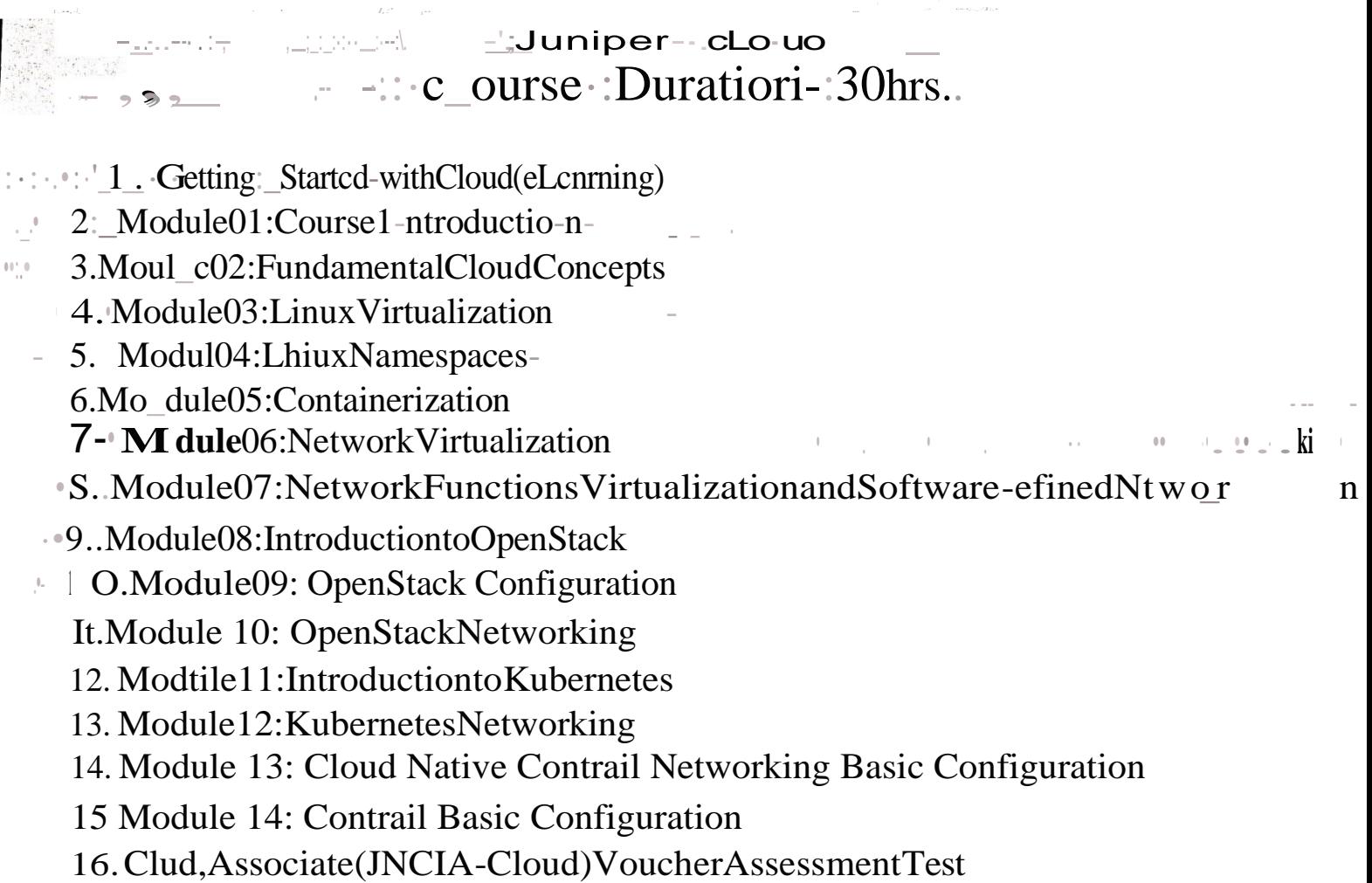

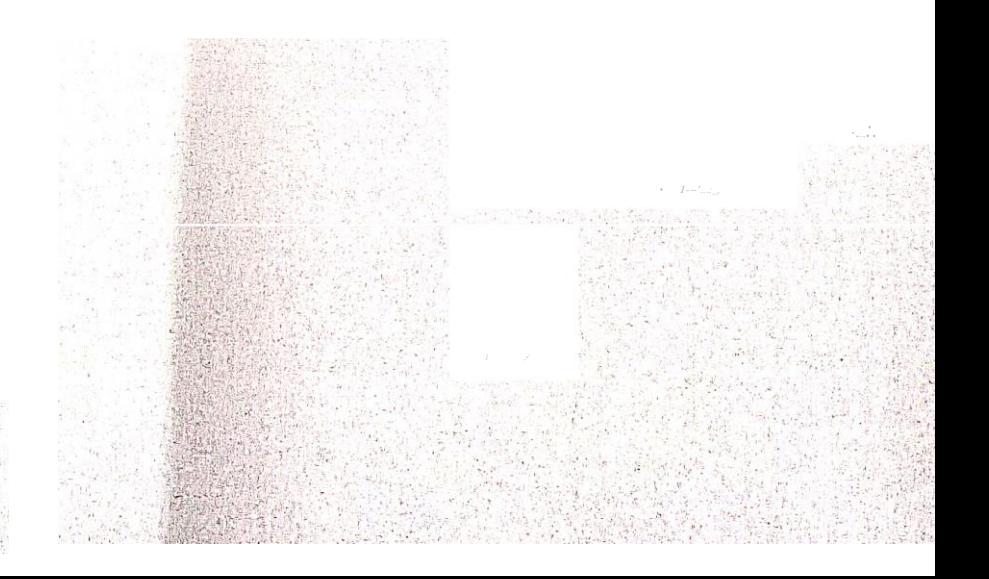

## $\langle \angle$  WS Clo-udArchitecting - :CourseDuration-40hrs•

. 1. . Modulel :: \. VelcomctoAWSAcndc1nyCloudArchitecting

### .2. Module 2-Introducing Cloud Architecting

Modul\_e3-AddingaStorageLayer 1

- Module4-AddingaCo1nputeLayer  $\downarrow$
- S.Module5-AddingaDatabaseLayer
- 6.Module6-CreatingaNetworkingEnvironment
- 7. Module7-ConnectingNetworks
- 8. Module8-SecuingUserandApplicationAccess
- 9. Module9-ImplementingElasticity,HighAvailability,andMonitoring
- 10. Module 10-Automating Your Architecture
- 11. Module11-CachingContent
- 12. Module12-B1IildingDecoupledArchitectures
- 13. Module13-BuildingMicrservicesandServerlessArchitectures
- 14. Module 14-PlanningforDisaster
- .15. Module 15-Bridging to Certification

## - AWSDtaAnalytis .CourseDuration-'-20hrs..

1. Moclule1-IngestingDataintoAm-azonS3

**TOSTE** STARTED

- <sup>2</sup>Module2-'QueryingAmazonS3DataUsingAmazonAthna
- Module<sup>3</sup>-'frnsformingDataUsingAmazon.S3,AWSGlue,andAmazon Athena.
- <sup>4</sup>•Module4-LoadingtheAmazonRedshiftClusterwithDataandQuerying
- .<sup>5</sup>•Module5-Analyze datawithAmazonSageMaker,Jupyternotebooks, ao<sup>d</sup> **Bokeh**
- 6. Module 6-Settingupand Executing a Data Pipeline\_Jobto Load Datainto Amazon S3
- ;- 7. Module 7-Streaming Datawith AWS Kinesis Firehose, Amazon
	- ElasticsearchService, and Kibana
	- 8. Module8-UsingAWSloTAnalyticsforDataIngestionandAnalysis

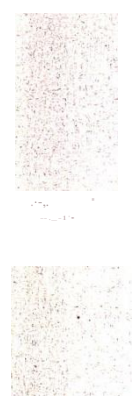

### . AWS-MachineLearningFoundation ... <..... CourseDuration-20hrs...

- ;<sup>\*</sup> | .... Modlllel-WelohletoAWSAcademyMachineiearnillg FOuutlations
- . 2 Module2-introduch1gMachineLearning.
- Module 3- ImplementingaMachineLearningpipelinwithAmazon., 3

SageMaker

 $\overline{1111}$ 

- 4. Module4- IntroducingForecasting
- Module5- IntroducingComputerVision(CV)  $.5.$
- Module6- IntroducingNaturalLanguageProcessing 6.
- Module7- CourseWrap-Up- $-7$

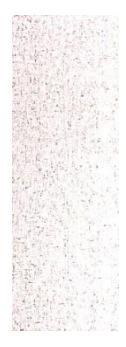

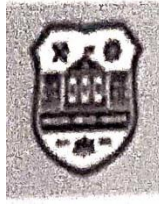

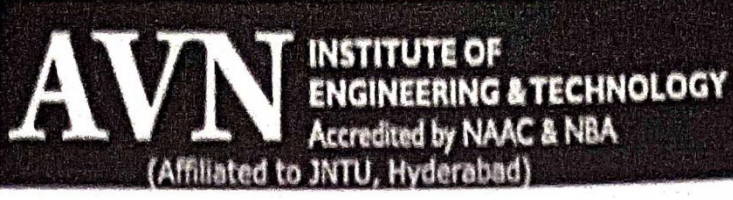

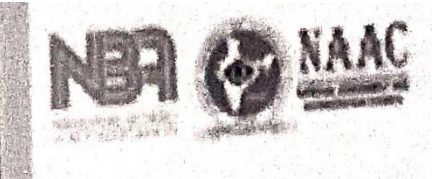

# EduSkills Certificates

EOF

by NAAC & NBA

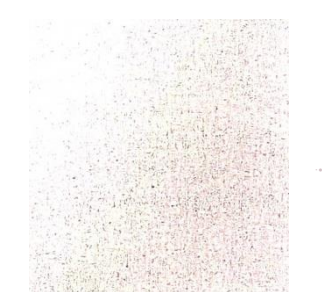

### !i\*Vmi34t Jtt  $\cdot$ Iff:i{'..&fiii:.:lf.::

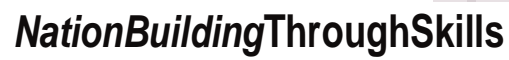

## !ril;;({}fV{\'.!i,'-'-Q.fEngineering **Technology**  $"$  :  $\sum_{i=1}^{n}$   $\frac{1}{n}$  :  $\frac{1}{n}$  :  $\frac{1}{n}$  :  $\cdots$  ;  $\frac{1}{n}$  or

# $\mathbb{L}^2$  earn-i-Ar ON

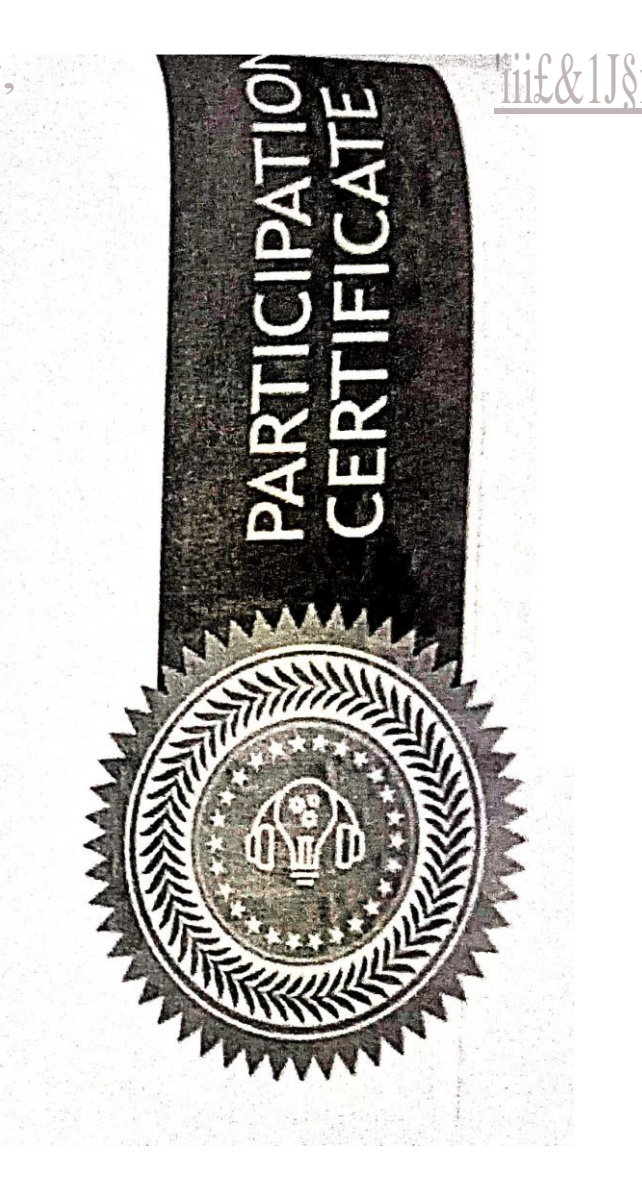

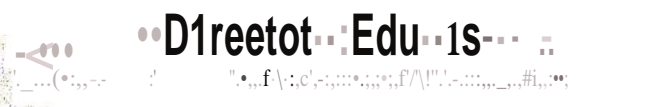

124639cb0629974d2d65e487b7a46719

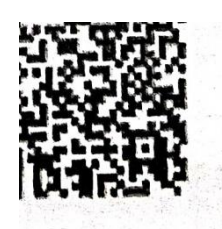

Organiser<sup>6"</sup><sup>"1</sup>"..."<br> **Vbl.41** t7<sup>1</sup> uivr:sify Academiawgrafu"

### **EduSkills**

**NationBuildingThroughSkills** 

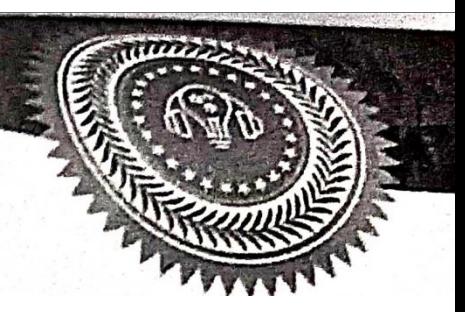

Proudlypresentedto.

## ALUGANDULADHARANI.GUPTHA

AVNInstituteofngineering&Technology

-forsucessfuUyparticipatinginthe

# CLOUD R:IDERS-2020

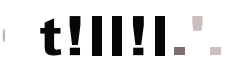

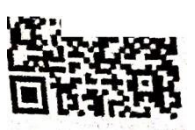

poweredby aws<@teducate **Director, EduSkills** 

Crtificate.No:66bd0314d900632a665e3b2d79efcc46